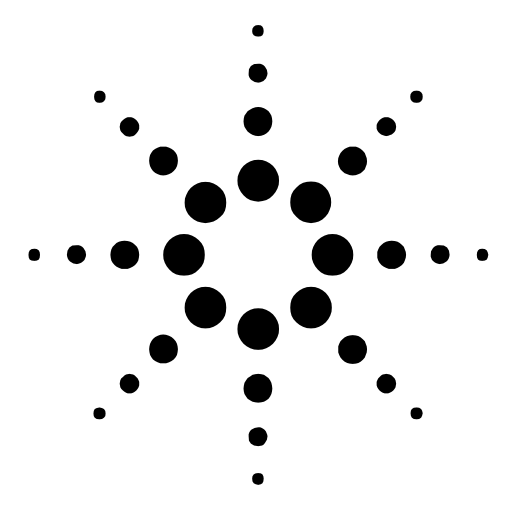

# IGMP (v3) Multicast Functional Testing **Application Note**

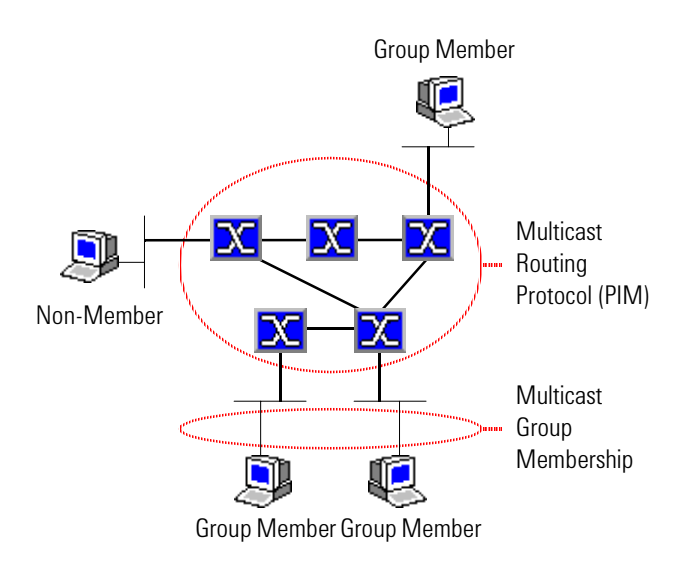

### **Introduction**

Multicasting allows a host to send data packets across the Internet to a set of hosts that can be on different, geographically dispersed subnets. The source host sends data to a pseudo destination called a *multicast group*, and does so efficiently, using less bandwidth than unicast or broadcast traffic. Unlike unicast transmission, which would copy a packet to send it to multiple destinations, multicast sources send a packet only once.

Multicast-aware routers on the Internet use multicast *routing* protocols like PIM to deliver packets across the Internet to subnets that have hosts in the multicast group. These routers build and maintain distribution trees to forward multicast traffic.

Multicast routers connected to subnets use multicast *group membership* protocols like IGMP to discover which local hosts are members of which multicast groups, and to deliver multicasted packets to member hosts.

Current applications of multicasting include email distribution lists, routing information flooding, and web-based training seminars and voice/video conferences.

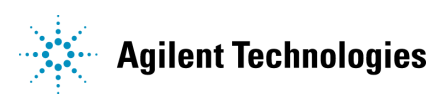

### **Test Challenges**

Routers supporting IGMP Version 3 must correctly implement the following new features:

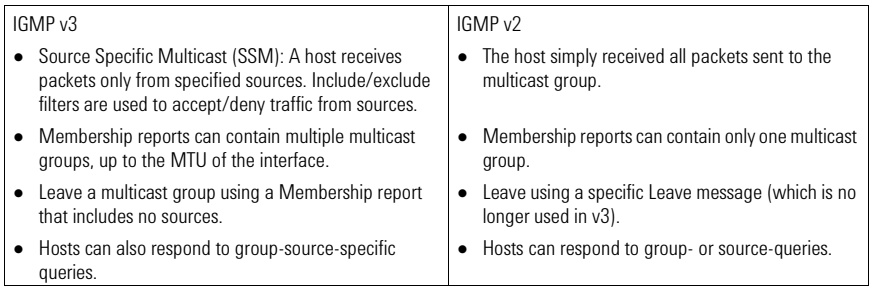

Other tests:

Whether enabling IGMP Version 3 maintains backwards compatibility with older IGMP versions. Whether the performance of unicast traffic suffers while multicast traffic is being propagated. Scaling to find the maximum number of multicast groups before packet loss or excess latency occurs.

### **Test Description**

This note describes how to use a 4-port Gigabit Ethernet module to simulate 3 different hosts and test a SUT's implementation of IGMPv3 Source Specific Multicast and Include/Exclude filters:

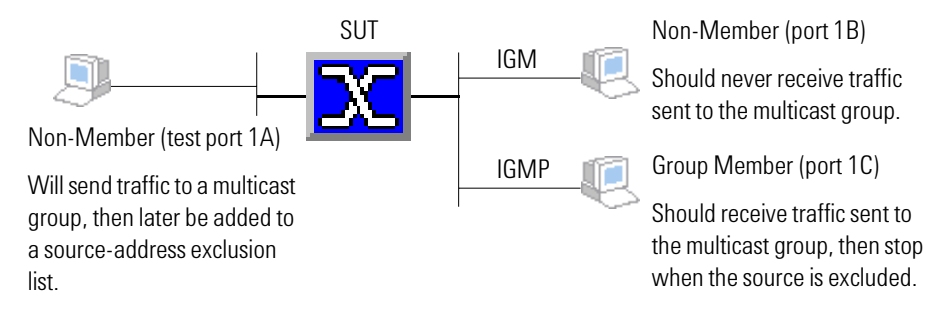

### **Test Steps**

- 1. Enable IGMPv3 on test ports (i.e. hosts) 1B and 1C.
- 2. Simulate a multicast group and enable test port 1C to become a member later.
- 3. Set up test port (i.e. host) 1A to send traffic to the multicast group.
- 4. Verify that port 1C receives multicast packets but port 1B does not.
- 5. Add port 1A's address to the excluded sources list for the multicast group, and verify that port 1C no longer receives multicast packets.

This note does not illustrate these test preamble steps:

Select test ports 1A, 1B, and 1C.

- Configure the IP addresses of the test ports and their connected SUT interfaces.
- Bring up the physical and link layers.

### **SUT Setup**

Configure the SUT as follows:

Enable IGMP Version 3 on the SUT interfaces connected to ports 1B and 1C. Enable PIM sparse or sparse-dense mode on the interfaces.

Note: On some routers you also need to distribute the Multicast cache to ensure that IGMP hosts receive traffic.

### **Multicast Addresses**

Multicast groups are identified by a Class D IP address in the range 224.0.0.0 to 239.255.255.255. For details, see RFC 1112.

There are two types of reserved multicast addresses — those reserved for all multicast applications and those reserved from use by IGMP. With IGMPv3, these two lists now contain the same set of addresses:

224.0.0.0 — Base multicast address 224.0.0.1 — All systems on this subnet 224.0.0.2 — All routers on this subnet 224.0.0.4 — DVMRP routers 224.0.0.5 — OSPF routers 224.0.0.6 — OSPF designated routers 224.0.0.13 — PIM routers 224.0.0.14 — RSVP encapsulation

224.0.0.22 — IGMPv3 membership

Other address restrictions enforced by the tester:

A multicast address group's first and last address must be within the valid range and not contain reserved addresses.

Each multicast group pool must contain a unique set of addresses, which can overlap but not intersect (i.e. 1, 3, 5 and 2, 4, 6 overlap but do not intersect).

If two multicast group pools have an address in common, the two pools cannot be used by the same test port at the same time. If the first then the second pool is enabled, the tester considers the second pool invalid. However, if the first pool is disabled, the second is no longer considered invalid and can be enabled.

Note: You can use the tester API to remove an address from the reserved list, after which you can send multicast traffic to the address. This is useful for testing how the SUT handles traffic sent to restricted multicast addresses. When addresses are reserved they cannot be used by multicast traffic or IGMP. When they are unreserved they can be used by traffic, but not by IGMP. We recommend that you do not change the list of reserved addresses.

### **References**

RFC 1112: Host Extensions for IP Multicasting (IGMP Version 1) RFC 2236: IGMP Version 2 draft-ietf-idmr-igmp-v3-nn.txt: IGMP Version 3 draft-holbrook-ssm-arch-nn.txt: SSM for IP

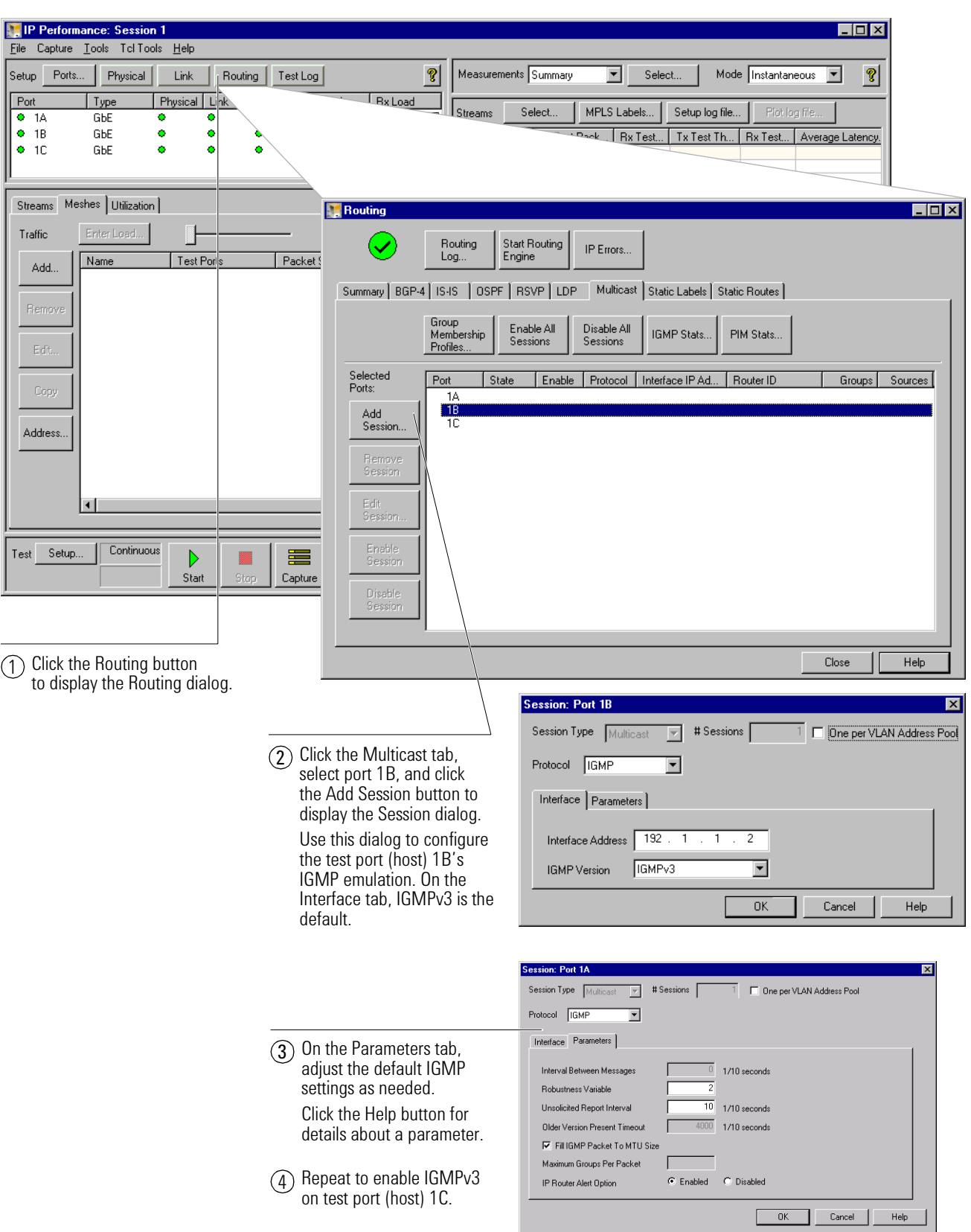

# **Step 1: Enable IGMPv3 on test ports (i.e. hosts) 1B and 1C**

## **Step 2: Simulate a multicast group and enable test port 1C to become a member later**

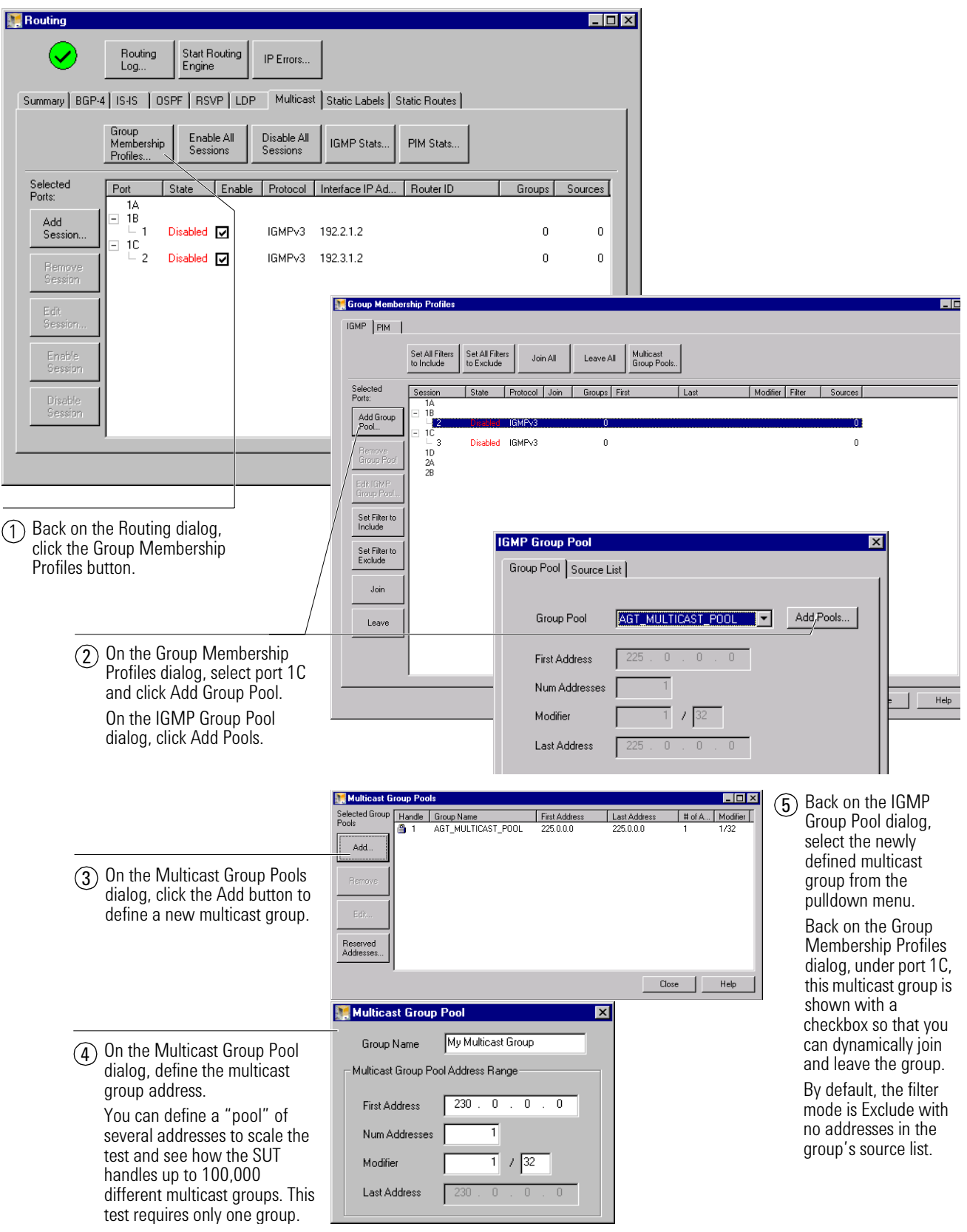

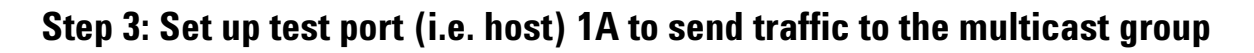

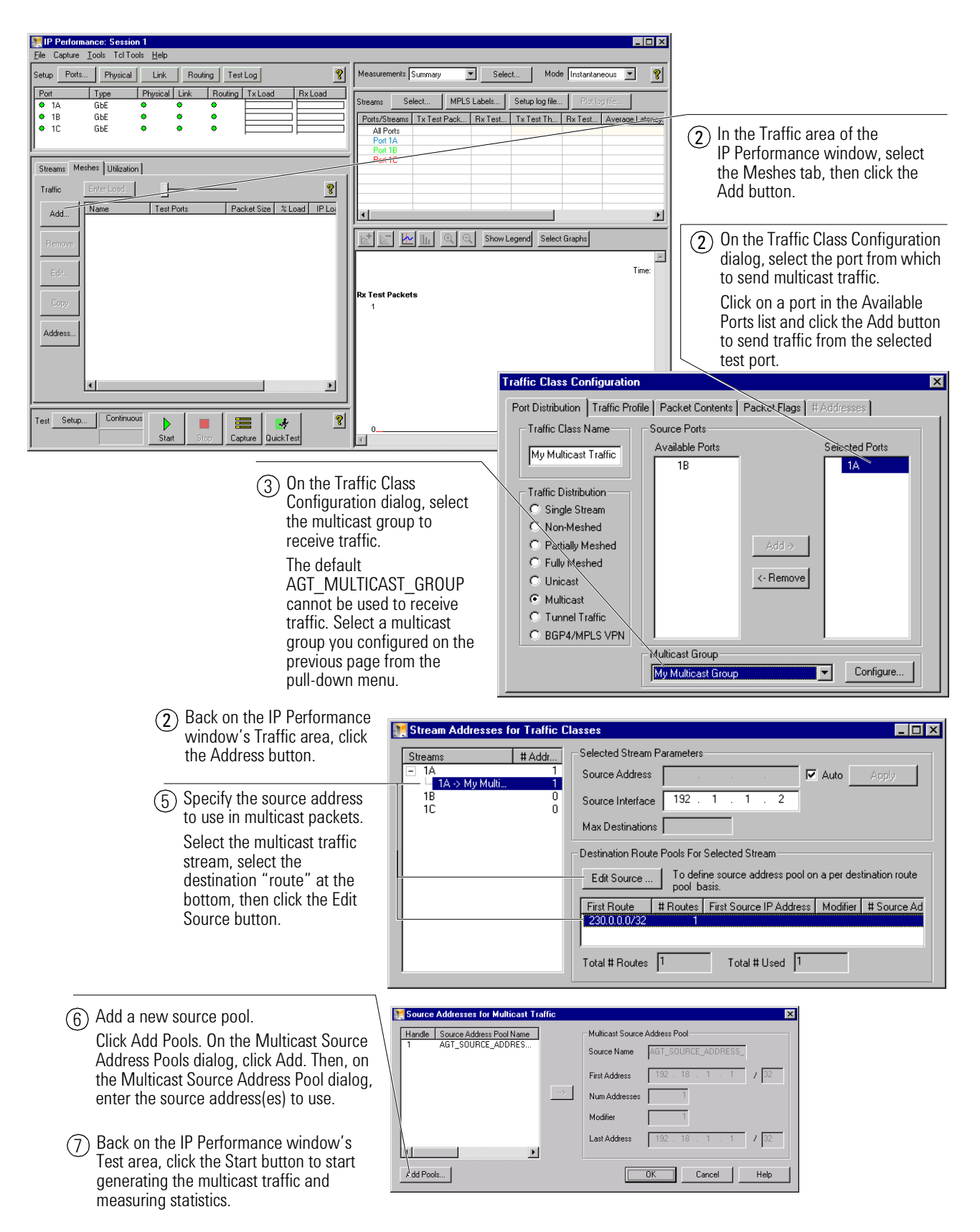

# **Step 4: Verify that port 1C receives multicast packets but port 1B does not**

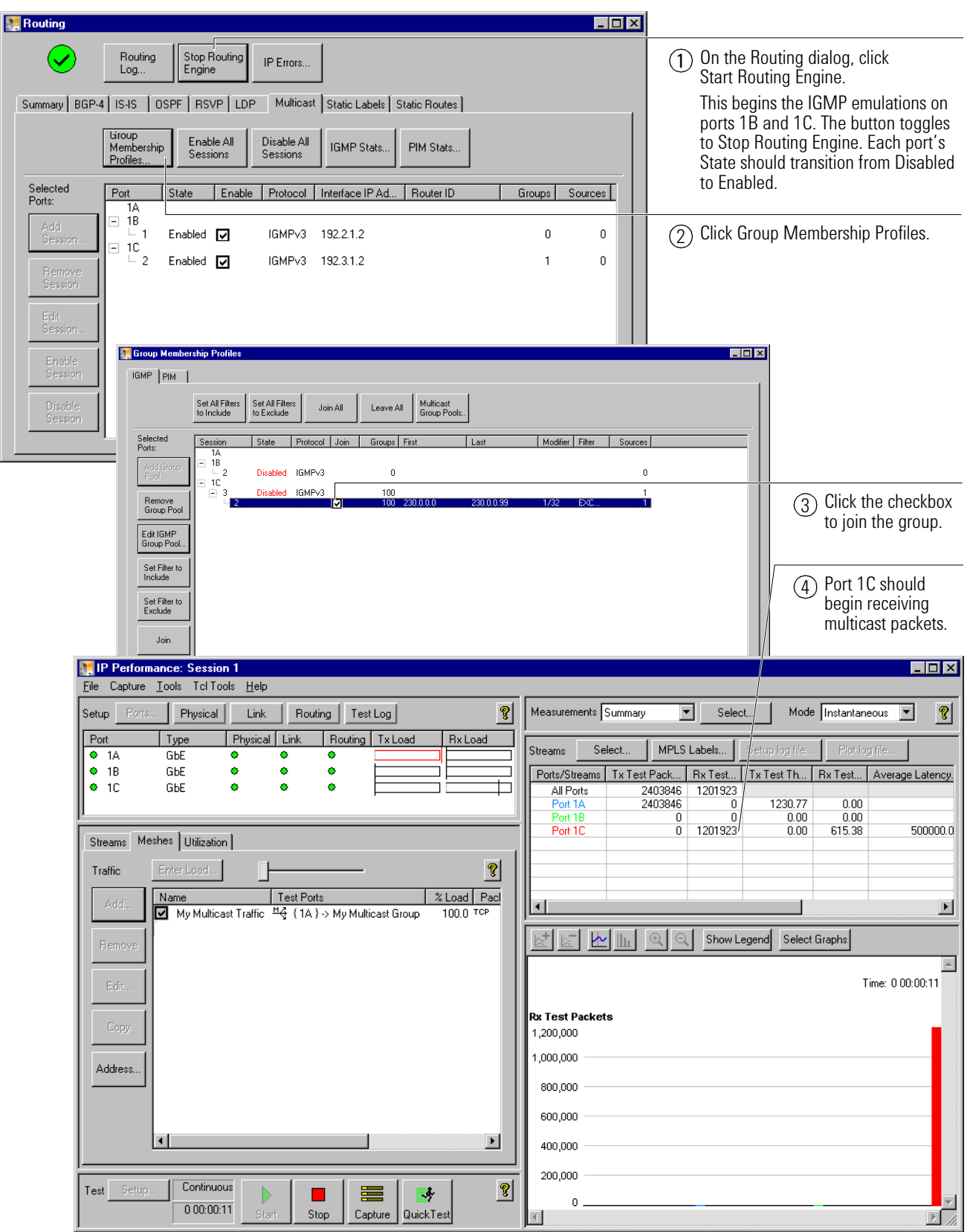

#### **Agilent's RouterTester System**

Agilent's RouterTester System offers a powerful and versatile test platform to address the evolving test needs of metro/edge platforms, core routers and optical switches. RouterTester provides Network Equipment Manufacturers and Service Providers with the industry's leading tools for wire speed, multiport traffic generation and performance analysis of today's networking devices.

#### **Warranty and Support**

#### **Hardware Warranty**

All RouterTester and QA Robot hardware is warranted against defects in materials and workmanship for a period of 3 years from the date of shipment.

#### **Software Warranty**

All RouterTester and QA Robot software is warranted for a period of 90 days. The applications are warranted to execute and install properly from the media provided. This warranty only covers physical defects in the media, whereby the media is replaced at no charge during the warranty period.

#### **Software Updates**

With the purchase of any new system controller Agilent will provide 1 year of complimentary software updates. At the end of the first year you can enroll into the Software Enhancement Service (SES) for continuing software product enhancements.

#### **Support**

Technical support is available throughout the support life of the product. Support is available to verify that the equipment works properly, to help with product operation, and to provide basic measurement assistance for the use of the specified capabilities, at no extra cost, upon request.

#### **Ordering Information**

To order and configure the test system consult your local Agilent field engineer.

#### **United States:**

Agilent Technologies Test and Measurement Call Center P.O. Box 4026 Englewood, CO 80155-4026 1-800-452-4844

#### **Canada:**

Agilent Technologies Canada Inc. 5150 Spectrum Way Mississauga, Ontario L4W 5G1 1-877-894-4414

#### **Europe:**

Agilent Technologies European Marketing Organisation P.O. Box 999 1180 AZ Amstelveen The Netherlands (31 20) 547-2323

United Kingdom 07004 666666

#### **Japan:**

Agilent Technologies Japan Ltd. Measurement Assistance Center 9-1, Takakura-Cho, Hachioji-Shi, Tokyo 192-8510, Japan Tel: (81) 426-56-7832 Fax: (81) 426-56-7840

#### **Latin America:**

Agilent Technologies Latin American Region Headquarters 5200 Blue Lagoon Drive, Suite #950 Miami, Florida 33126 U.S.A. Tel: (305) 269-7500 Fax: (305) 267-4286

#### **Asia Pacific:**

Agilent Technologies 19/F, Cityplaza One, 1111 King's Road, Taikoo Shing, Hong Kong, SAR Tel: (852) 3197-7777 Fax: (852) 2506-9233

#### **Australia/New Zealand:**

Agilent Technologies Australia Pty Ltd 347 Burwood Highway Forest Hill, Victoria 3131 Tel: 1-800-629-485 (Australia) Fax: (61-3) 9272-0749 Tel: 0-800-738-378 (New Zealand) Fax: (64-4) 802-6881

www.agilent.com/comms/RouterTester

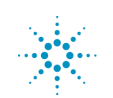